# **Conversión binario-ASCII**

### **Objetivo**

El objetivo de esta práctica es la programación del código necesario para convertir un número entero binario almacenado en memoria a la cadena ASCII correspondiente a su codificación en una variedad de bases (2, 10 ó 16).

El cambio de base se realiza mediante una sucesión de divisiones. Dado que los enteros a convertir pueden tener un tamaño arbitrariamente grande, utilizaremos un algoritmo de división para números enteros de tamaño arbitrario.

#### **Algoritmo de cambio de base**

Para convertir un número representado en base  $b_I(A_{b1})$  a su representación en base  $b_2(A_{b2})$ , existen varios algoritmos. El más común consiste en dividir el número en base *b<sup>1</sup>* entre *b2*, tomar el cociente y repetir sucesivamente hasta que el cociente sea cero<sup>1</sup>. El número en base  $b_2$  es el formado por los restos, leídos del último (dígito de mayor peso) al primero (dígito de menor peso).

$$
A_{b_1} = a_{n-1}b_1^{n-1} + \dots + a_2b_1^2 + a_1b_1^1 + a_0b_1^0
$$

$$
\begin{array}{ccc}\nQ_{0b_1} & Q_{1b_1} & Q_{2b_1} & 0 \\
b_2 \overline{\smash{\big)} A_{b_1}} & b_2 \overline{\smash{\big)} Q_{0b_1}} & b_2 \overline{\smash{\big)} Q_{1b_1}} & b_2 \overline{\smash{\big)} Q_{n-2b_1}} \\
r_{0b_2} & r_{1b_2} & r_{2b_2} & r_{n-1b_2}\n\end{array}
$$

 $A_{b_2} = r_{n-1}b_2^{n-1} + \cdots + r_2b_2^2 + r_1b_2^1 + r_0b_2^0$ 

Figura 1. Algoritmo de cambio de base.

# **División de números arbitrariamente grandes**

Exigimos que el número arbitrariamente grande (dividendo) tenga un tamaño múltiplo (*m*) de la palabra que maneje el *hardware* (palabra de *n* dígitos). Asumimos que el divisor tiene tamaño palabra (*n*). En consecuencia, el resto tiene tamaño palabra (*n*) mientras que cociente será un número arbitrariamente grande de *m* palabras.

Si suponemos que la representación es binaria, tendremos:

$$
A = (A_{m-1}, A_{m-2}, \dots, A_1, A_0) \qquad A = \sum_{i=1}^{m-1} a_i \cdot 2^i
$$
  
\n**ALASES PARTICULARES, TUTORÍAS TÉCNICAS ONLINE  
\nLLAMA O ENVÍA WHATSAPP: 689 45 44 70  
\n. . . .  
\nONLINE PRIVATE LESONS FOR SCIENCE STUDENTS  
\nCALL OR WHATSAPP:689 45 44 70**

cociente.

La operación se realizará tomando dividendos parciales de tamaño doble palabra. En la primera iteración, la parte alta de la doble palabra será cero y la parte baja será la palabra de mayor peso del dividendo (número de tamaño arbitrario). El cociente obtenido será la palabra de mayor peso del cociente final mientas que con el resto obtenido formamos un dividendo parcial nuevo haciendo que el resto sea la palabra de mayor peso y la siguiente palabra del dividendo original la palabra de menor peso. El dividendo parcial así formado se dividirá en la siguiente iteración. El algoritmo se repite hasta que hayamos "bajado" todas las palabras que conforman el dividendo original. El último cociente será la palabra de menor peso del cociente final y el último resto será el resto final de la operación.

Podemos expresar la doble palabra utilizando la notación de *Intel* según la cual separamos la parte alta de la parte baja con dos puntos (":"), tal y como se usa en la operación de multiplicación para el resultado de 32 bits o en la operación de división para el dividendo de 32 bits (DX:AX). Suponiendo esto y que el número arbitrariamente grande se compone de *m* palabras *A(i)* de *n* bits cada una, podemos escribir el algoritmo de división en pseudocódigo de la siguiente manera:

```
DX = 0
for (i = m-1; i = 0; i--)
{
  AX = A(i) DX:AX / divisor ;DX->resto parcial; AX->cociente parcial
  O(i) = AX}
                    ;DX->resto final; Q->cociente final
```
Figura 3. Pseudocódigo del algoritmo de división.

## **Comparación de números arbitrariamente grandes**

El algoritmo de cambio de base requiere de una comparación en cada iteración buscando o bien un cero o bien un número menor que el divisor, dependiendo de la implementación. Dado que el tamaño del cociente es también un número arbitrariamente grande (*m* palabras de *n* dígitos en general, o bits en binario), se necesita realizar una comparación para números arbitrariamente grandes. Sin embargo, ya que el valor a comparar es pequeño, podemos escribirlo en un registro de tamaño palabra (para un máquina *Intel*, el registro acumulador AX) y luego hacer una extensión.

La comparación consiste en restar palabra a palabra desde el menor peso al mayor sin salvar el resultado pero salvando el registro de estado de cada operación para que se evalúe al comienzo de la siguiente. Finalmente, el último registro de estado se devuelve como valor en un registro (para una máquina *Intel*, el registro acumulador AX). Hay que tener en cuenta que cualquier resta parcial distinta de cero provoca que el *flag* de cero (ZF) del estado final indique "no nulo".

```
nonulo = 0
DX = A(0) - AXpila <- estado
for (i = 1; i < m-1; i++){
   estado <- pila(estado)
  if (ZF=0) then nonulo = 1
   DX = A(i) - 0 ;el '0' es una extensión implícita
  ff(CF = 1 then {
 DX = DX - 1
CLASES PARTICULARES, TUTORÍAS TÉCNICAS ONLINE
\mathbf{A}if (nonulo=1) AX(ZF)=0
        Figura 4. Pseudocódigo del algoritmo de comparación.
          LLAMA O ENVÍA WHATSAPP: 689 45 44 70
                          - - -
          ONLINE PRIVATE LESSONS FOR SCIENCE STUDENTS
          CALL OR WHATSAPP:689 45 44 70
```
### **Creación de un módulo de librería**

Las dos funciones necesarias para trabajar con números arbitrariamente grandes, se van a escribir en un módulo aparte que invocaremos desde el módulo principal como funciones de librería. Para ello, basta con declarar los procedimientos como públicos con la directiva PUBLIC. Para usarlos desde otro módulo, se declararan como externos con la directiva EXTRN y se invocarán como se hace siempre.

El módulo con el código de las funciones de librería se muestra a continuación. La función que realiza la división de números arbitrariamente grandes se llama *bigdiv* mientras que la función que realiza la comparación de un número de tamaño arbitrariamente grande con un valor pasado en AX es *bigAXcmp*.

```
;-------------------------------------------------
; bigsizop.asm
                   ;-------------------------------------------------
; - Declaración de funciones que realizan 
; operaciones sobre números de tamaño arbitrario
;-------------------------------------------------
public bigAXcmp
public bigdiv
dosseg
.model small
.code
;-------------------------------------------------
; bigAXcmp Compara un número de 
; tamaño arbitrario con AX
;-------------------------------------------------
; Argumentos:
; 1.- Val. (word) = tamaño en bytes
      ; 2.- Ref. (near) = operando1
; 3.- AX = operando2
; Nota: AX contiene un número sin signo
     ;-------------------------------------------------
; Retorno:
; AX = registro de estado
;-------------------------------------------------
bigAXcmp proc
    push bp
    mov bp, sp
    push cx ;salvo los registros que voy a usar
    push dx
    push si
    mov cx, [bp+ 4] ;copio el tamaño en CX
    mov si, [bp+ 6] ;copio la dirección del operando1
    mov dx, [si]
    sub dx, ax
    pushf
    add si, 2
<u>sub cx, 2</u>
```
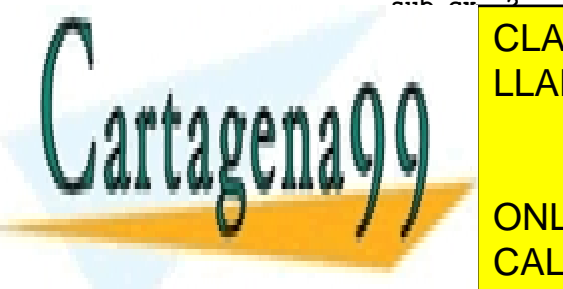

**EXECT AND SERVIA WHATSAPP: 689 45 44 70** CLASES PARTICULARES, TUTORÍAS TÉCNICAS ONLINE

**THE ONLINE PRIVATE LESSONS FOR SCIENCE STUDENTS CALL OR WHATSAPP:689 45 44 70** 

3 www.cartagena99.com no se hace responsable de la información contenida en el presente documento en virtud al Artículo 17.1 de la Ley de Servicios de la Sociedad de la Información y de Comercio Electrónico, de 11 de julio de 2002. Si la información contenida en el documento es ilícita o lesiona bienes o derechos de un tercero háganoslo saber y será retirada.

- - -

```
 add si, 2
    sub cx, 2
    jnz %22restar
    pop cx ;recupero el estado en CX
    cmp al, 1
    jnz %22salir
    and cx, 0FFBFh ;si alguna resta no fue nula ahora ZF=0
%22salir:
   mov ax, cx ;devuelve en AX el último registro de estado
   pop si ;recupero los registros que he usado
   pop dx
    pop cx
   mov sp, bp
    pop bp
    ret 4
bigAXcmp endp
 ;-------------------------------------------------
; bigdiv Divide un número de 
; tamaño arbitrario entre un
             ; divisor de tamaño word
;-------------------------------------------------
; Argumentos:
; 1.- Val. (word) = tamaño en bytes
; 2.- Ref. (near) = dividendo
; 3.- Val. (word) = divisor
; 4.- Ref. (near) = cociente
; 5.- Ref. (near) = resto
; Nota: el cociente está inicialmente a 0
     ; Nota: el tamaño del cociente es igual que 
; el del dividendo
     ; Nota: el tamaño del resto es igual que el
            ; del divisor
;-------------------------------------------------
; Retorno:
; el resultado en el cociente y resto
;-------------------------------------------------
bigdiv proc
   push bp
    mov bp, sp
    push ax ;salvo los registros que voy a usar
    push bx
    push cx
    push dx
    push si
    push di
    sub sp, 2 ;declaro una variable local de tamaño word
    mov cx, [bp+ 4] ;copio el tamaño en CX
 mov si, [bp+ 6] ;copio la dirección del dividendo
<u>, CLASES PARTICULARES, TUTORÍAS TÉCNICAS ONLINE</u>
 movement di, a movement de contente de contente de contente de contente de coci
EX, ELAMA O ENVÍA WHATSAPP: 689 45 44 70
 mov [bp-2], dx ;salvo la dirección del resto en la v. local
 add si, cx ;apunto a la palabra de mayor peso
<u> add in the district of the district of the district of the district of the district of the district of the district of the district of the district of the district of the district of the district of the district of the</u>
 mov dx, 0
                                 - - -
             ONLINE PRIVATE LESSONS FOR SCIENCE STUDENTS
             CALL OR WHATSAPP:689 45 44 70
```
www.cartagena99.com no se hace responsable de la información contenida en el presente documento en virtud al Artículo 17.1 de la Ley de Servicios de la Sociedad de la Información y de Comercio Electrónico, de 11 de julio de 2002. Si la información contenida en el documento es ilícita o lesiona bienes o derechos de un tercero háganoslo saber y será retirada.

 **mov ax, [si-2]**

```
 div bx ;operación de tamaño word (DX:AX(i)/BX)
   mov [di-2], ax ;salvo el cociente
    sub si, 2
    sub di, 2
    sub cx, 2
    jnz %4bucle
   mov bx, [bp-2] ;recupero la dirección del resto
   mov [bx], dx ;salvo el resto
   add sp, 2 ;soslayo la variable local
   pop di ;recupero los registros que he usado
   pop si
   pop dx
   pop cx
   pop bx
   pop ax
   mov sp, bp
   pop bp
    ret 10
bigdiv endp
```
**end**

Para crear un ejecutable a partir de varios módulos, generamos los ficheros .obj compilando cada módulo por separado (masm modulo1.asm; masm modulo2.asm…) y luego enlazamos el módulo principal con el módulo librería (link principal.obj libreria.obj).

#### **Paso de argumentos**

Recordamos que el paso de argumentos se realiza en orden inverso. Concretamente, para la función *bigdiv* tendremos:

```
;DIVISIÓN
;paso argumentos a la función 'bigdiv' (orden inverso)
mov bx, divisor
mov cx, tamano
lea dx, Rparcial
push dx ;argumento 5 = dirección del resto
lea dx, Qparcial
push dx ;argumento 4 = dirección del cociente
                      push bx ;argumento 3 = divisor
lea dx, Dividendo
push dx ;argumento 2 = dirección del dividendo
push cx ;argumento 1 = tamaño del entero
```
- - -

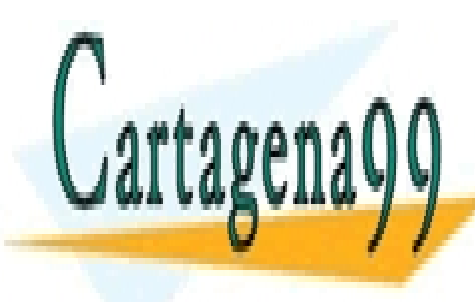

**CLASES PARTICULARES, TUTORÍAS TÉCNICAS ONLINE** LLAMA O ENVÍA WHATSAPP: 689 45 44 70

ONLINE PRIVATE LESSONS FOR SCIENCE STUDENTS CALL OR WHATSAPP:689 45 44 70

# **Prácticas**

#### **A) Escribir un procedimiento que convierta de binario a ASCII.**

Utilizando las funciones de librería mostradas anteriormente y aplicando el algoritmo de cambio de base, escribir un procedimiento que genere la cadena ASCII correspondiente a la conversión a base 2, 10 ó 16 de un entero binario de tamaño arbitrario expresado en bytes.

Los argumentos que requiere la función serán los siguientes:

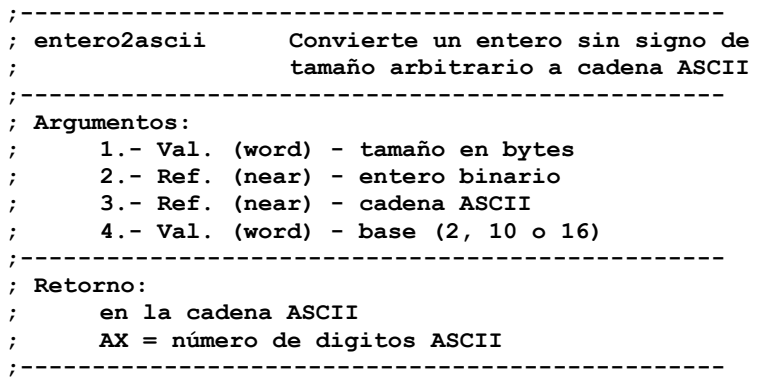

La figura siguiente sugiere un diagrama de flujo que permite implementar el procedimiento pedido. Puesto que los dígitos de salida se obtienen del de mayor peso al de menor peso, se propone salvarlos en la pila para recuperarlos posteriormente en su orden.

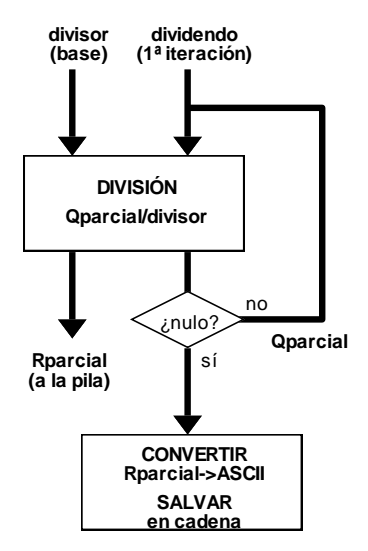

Figura 5. Diagrama de flujo propuesto para la conversión binario-ASCII.

**B) Escribir un programa que convierta un número entero binario de 8 bytes a la cadena ASCII correspondiente a binario, decimal y hexadecimal.**

- - -

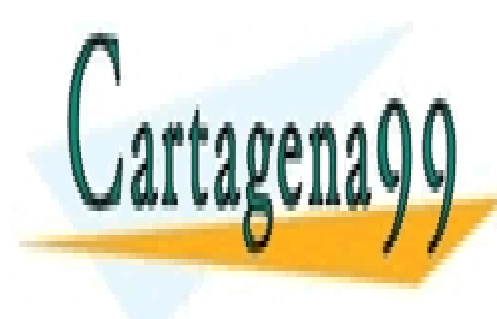

*CLASES PARTICULARES, TUTORÍAS TÉCNICAS ONLINE* carácter por cada bit de representación de representación de representación de representación de representación **nog16 a na hexadecimal necesitamos necesitamos a na hexadecimal necesitamos a na hexadecimal necesitamos a na h** 

> ONLINE PRIVATE LESSONS FOR SCIENCE STUDENTS CALL OR WHATSAPP:689 45 44 70